## **Time to improve: JSR-310**

Stephen Colebourne Member of technical staff OpenGamma Ltd

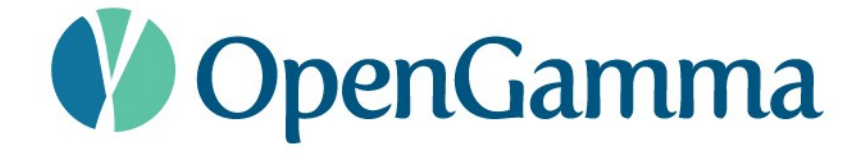

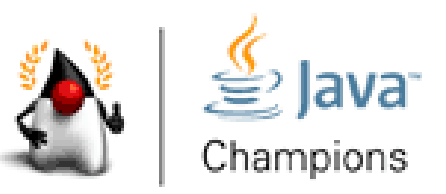

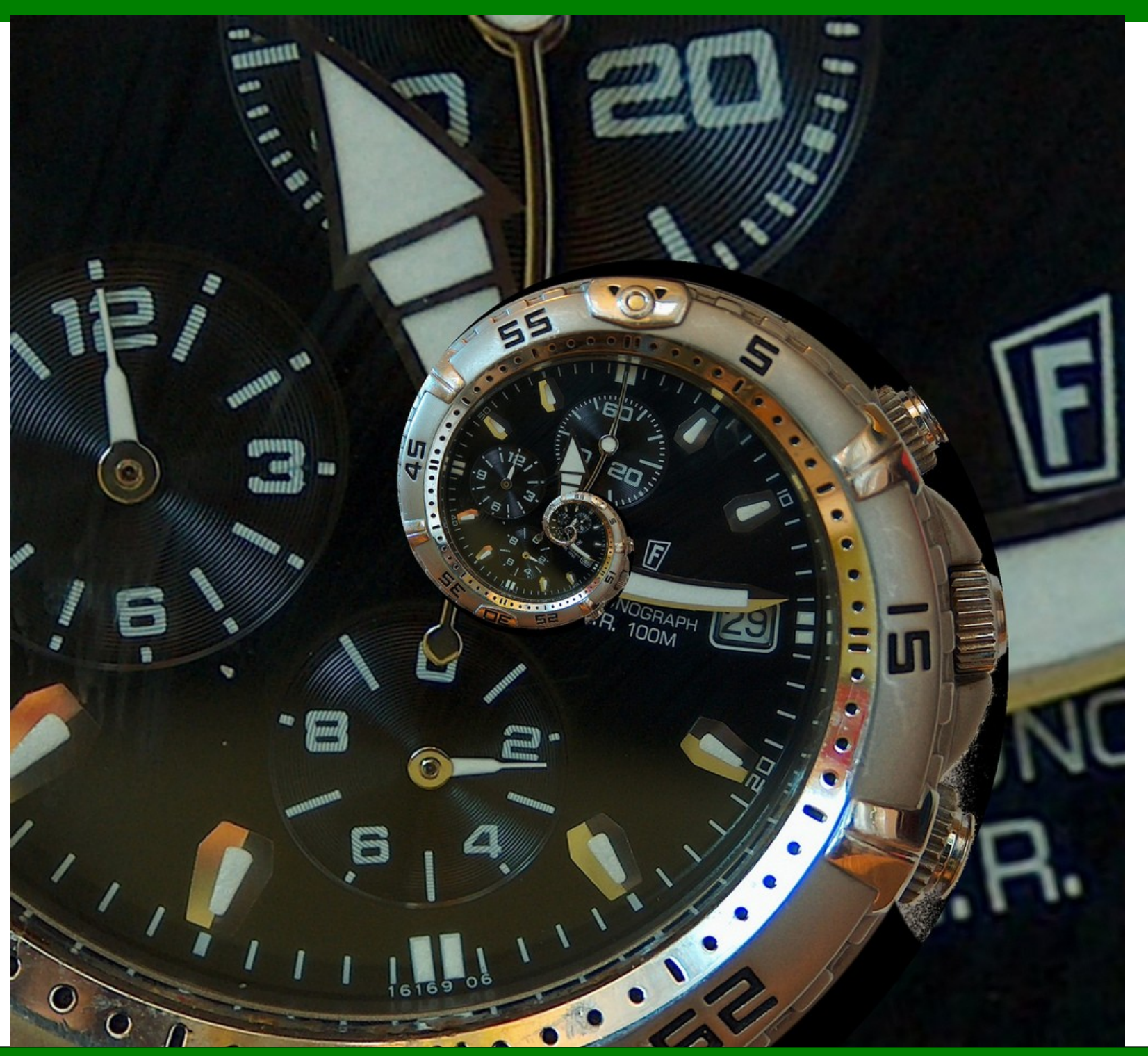

http://www.flickr.com/photos/fdecomite/406635986/

# Agenda

- Problems today
- Joda-Time
- JSR-310

**// function to get current Hong Kong time public class DatePrinter implements Supplier<Calendar> {**

```
 private static final TimeZone HONG_KONG = 
                 TimeZone.getTimeZone("Asia/HongKong");
```

```
 public Calendar get() {
     return new GregorianCalendar(HONG_KONG);
   }
}
```
**// function to get current Hong Kong time public class DatePrinter implements Supplier<Calendar> {**

```
 private static final TimeZone HONG_KONG = 
                    TimeZone.getTimeZone("Asia/HongKong");
  public Calendar get() {
     return new GregorianCalendar(HONG_KONG);
   }
}
                                                Wrong time zone
```
identifier

Fixed

**// function to get current Hong Kong time public class DatePrinter implements Supplier<Calendar> {**

```
 private static final TimeZone HONG_KONG = 
                 TimeZone.getTimeZone("Asia/Hong_Kong");
```

```
 public Calendar get() {
     return new GregorianCalendar(HONG_KONG);
   }
}
```
**// function to convert a calendar to a string public class DatePrinter**

```
 implements Function<Calendar, String> {
```

```
 private static final DateFormat FORMAT = 
                    new SimpleDateFormat("d MMM yyyy");
```

```
 public String apply(Calendar cal) {
     return FORMAT.format(cal);
   }
}
```

```
// function to convert a calendar to a string
public class DatePrinter
implements Function<Cal<u>er is not thread-safe <</u>
   private static final DateFormat FORMAT = 
                      new SimpleDateFormat("d MMM yyyy");
   public String apply(Calendar cal) {
     return FORMAT.format(cal);
 }
}
                                              SimpleDateFormation
```
**// function to convert a calendar to a string public class DatePrinter**

 **implements Function<Calendar, String> {**

 **private static final DateFormat FORMAT = new SimpleDateFormat("d MMM yyyy");**

 **public String apply(Calendar cal) { return FORMAT.format(cal); } } Cannot forma Calendar directly** 

Fixed

**// function to convert a calendar to a string public class DatePrinter**

```
 implements Function<Calendar, String> {
```

```
 public String apply(Calendar cal) {
    DateFormat f = new SimpleDateFormat("d MMM yyyy");
     f.setTimeZone(cal.getTimeZone());
    Date instant = cal.getTime();
     return f.format(instant);
   }
}
```
# Existing API flaws

- Mutable
- January is 0, December is 11
- **Date** is not a date
- **Date** uses years from 1900
- **Calendar** cannot be formatted
- **DateFormat** not thread-safe
- SQL **Date/Time/Timestamp** extend Date

## Fresh start

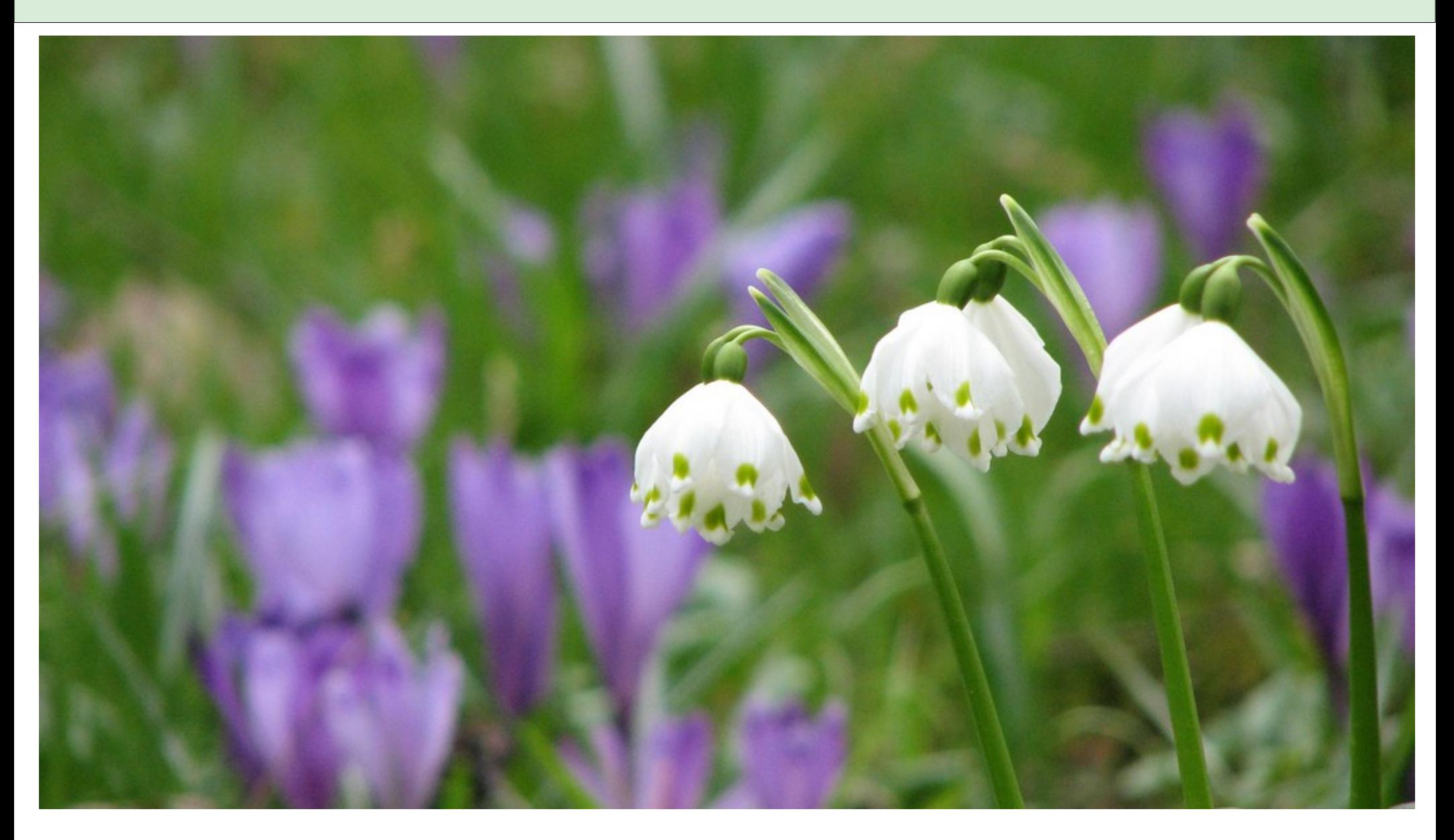

## Joda-Time

- In 2002, needed a better way to handle dates
	- to convert to and from strings
- Created new library: Joda-Time
- $\cdot$  Released as v1.0 in 2005
- [http://joda-time.sourceforge.net](http://joda-time.sourceforge.net/)
- Open source Apache 2 license

# JSR-310

- Joda-Time very popular
	- but still an external library
- Need to enhance the JDK
- JSR-310 created
- [http://jsr-310.dev.java.net](http://jsr-310.dev.java.net/)
- Open source BSD (3 clause) license

# Why not just adopt JSR-310?

- Joda-Time has design flaws
	- Instant/Partial definitions not well chosen
	- deeply embedded time zone very tricky
	- hard to maintain/enhance existing code
	- questions over IP
- Feedback from Joda-Time to address
	- want best API we can get
	- some new requirements

# Why is it taking so long?

- More complex than expected
- Only working in evenings and weekends
	- also have a life outside Java!
	- now have some support from OpenGamma
- Target is JDK 8 (JDK 7 part 2)

# JSR-310 overview

- Comprehensive model for date and time
- Type-safe
	- avoid primitives where sensible
	- self documenting
	- IDE friendly
- Interoperate with existing classes
- Consider XML and Database

# Design principles

- Guide design
- Help decision making
- Derived from other libraries
- Derived from experience

# Principles: Immutable

- No change after construction
- Thread-safe
- Can be singletons

- Implementation considerations
	- classes and fields are final
	- construction typically by factory
	- 'with' methods instead of 'set'

# Principles: Fluent

- Easy to read
- Easy to learn
- Like a sentence

- Implementation considerations
	- builder pattern
	- method names that 'flow'

## Principles: Clear, explicit, expected

- Each method is well-defined
- Javadoc easily explains what method does
- No coupling between methods

- Implementation considerations
	- few super/subclasses
	- no optional/pluggable state
	- $-$  long/complex javadoc  $\rightarrow$  refactor

# Principles: Extensible

- Many weird ways to manipulate time
- JSR authors don't know everything
- Allow for extensions, but avoid confusion

- Implementation considerations
	- strategy pattern
	- default strategy for most use cases
	- clear javadoc of default

#### **Concepts**

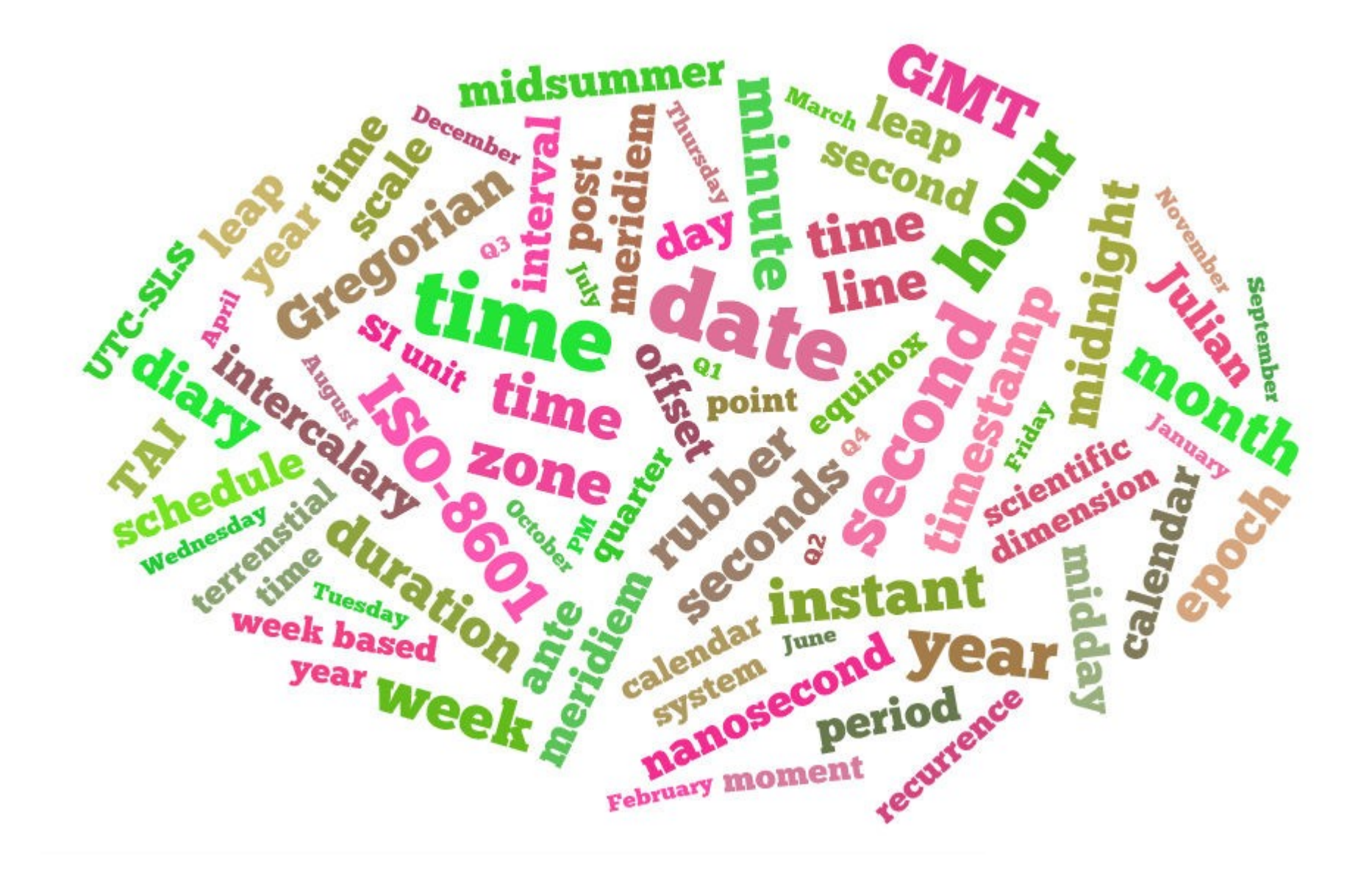

## Two core requirements

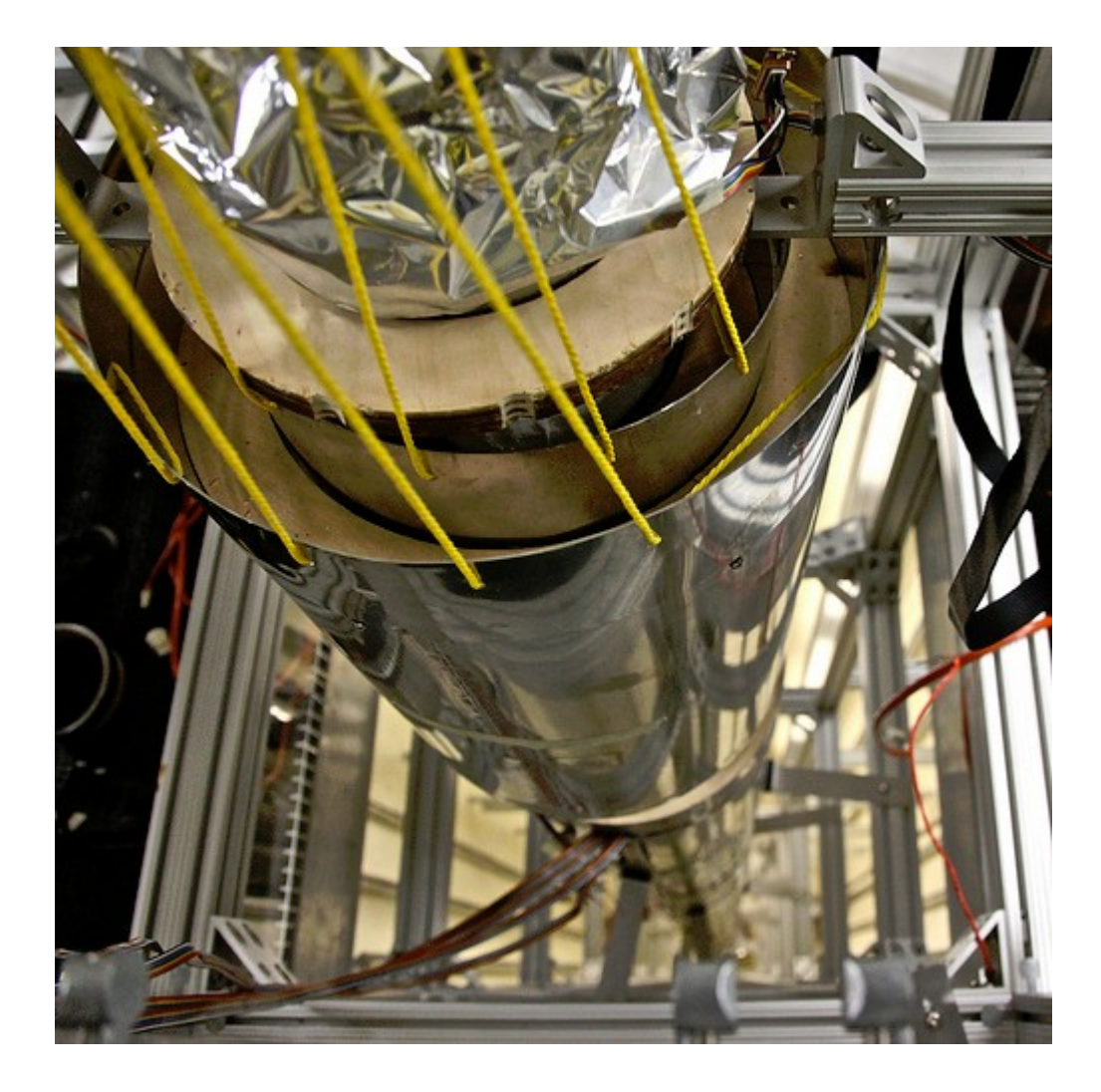

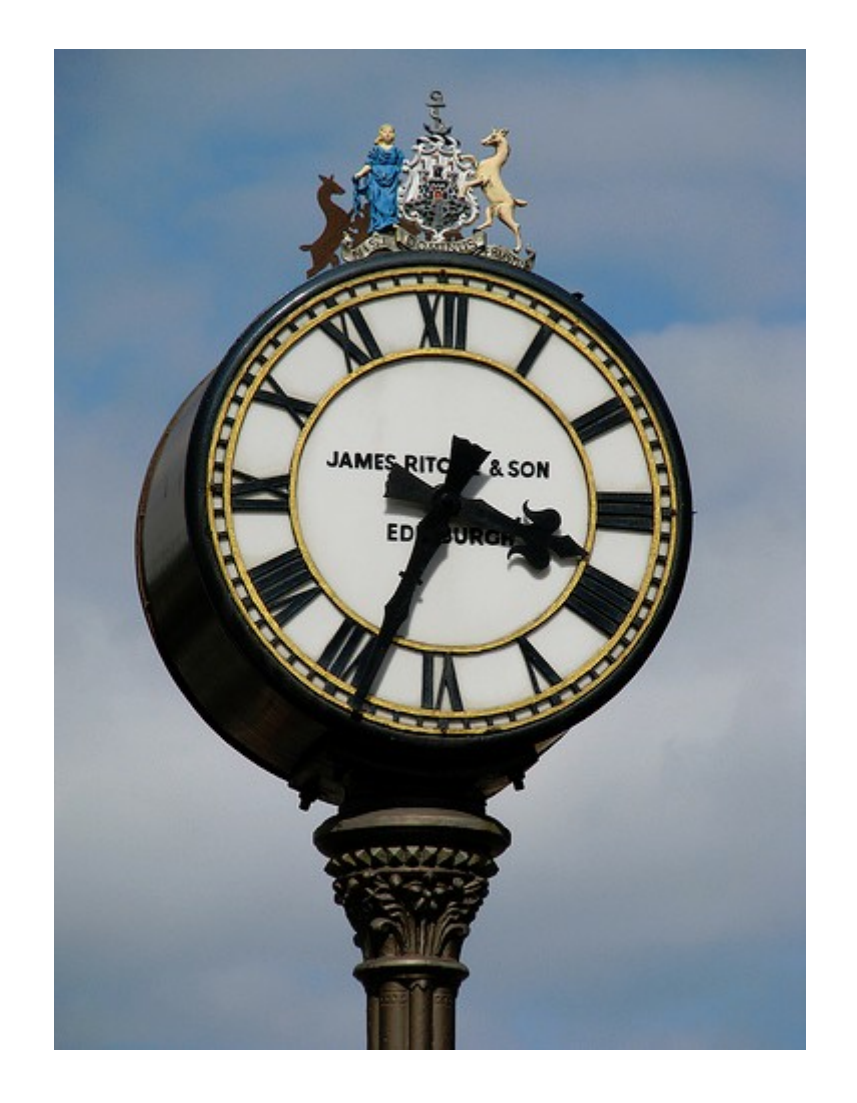

## Continuous and Human

- Two basic time-scales
	- way of 'counting' time
- Continuous
	- single incrementing number
	- designed for machines
- Human
	- field-based
	- year,month,day,hour,minute,second

# Instant

- Single instantaneous point on the time-line
	- 27452754876 nanoseconds after the epoch
- Used to store a timestamp
- Nanosecond precision for age of universe – problem – no suitable primitive – 96 bits
- Java class **Instant**

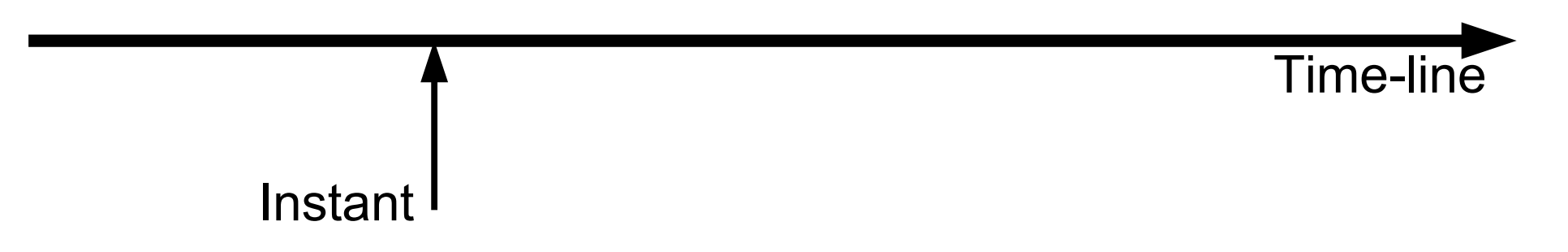

# Duration

- Duration of time
	- 3762876468 nanoseconds
- Quantity
	- not connected to the time-line
- Nanosecond precision
- Java class **Duration**

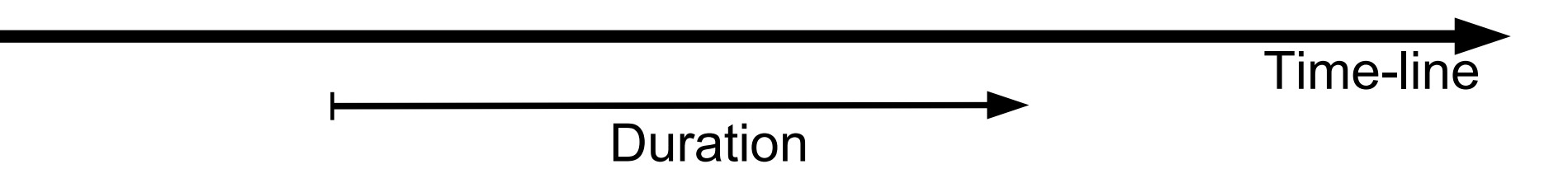

#### **Examples**

#### **// instant**

**Instant start = Instant.ofMillis(123450L); Instant end = Instant.nowSystemClock(); assert start.isBefore(end); assert end.isAfter(start);**

#### **// duration**

**Duration duration = Duration.ofSeconds(12); Duration bigger = duration.multipliedBy(4); Duration biggest = bigger.plus(duration);**

#### **// combination**

**Instant later = start.plus(duration); Instant earlier = start.minus(duration);**

### Accuracy and Leap seconds

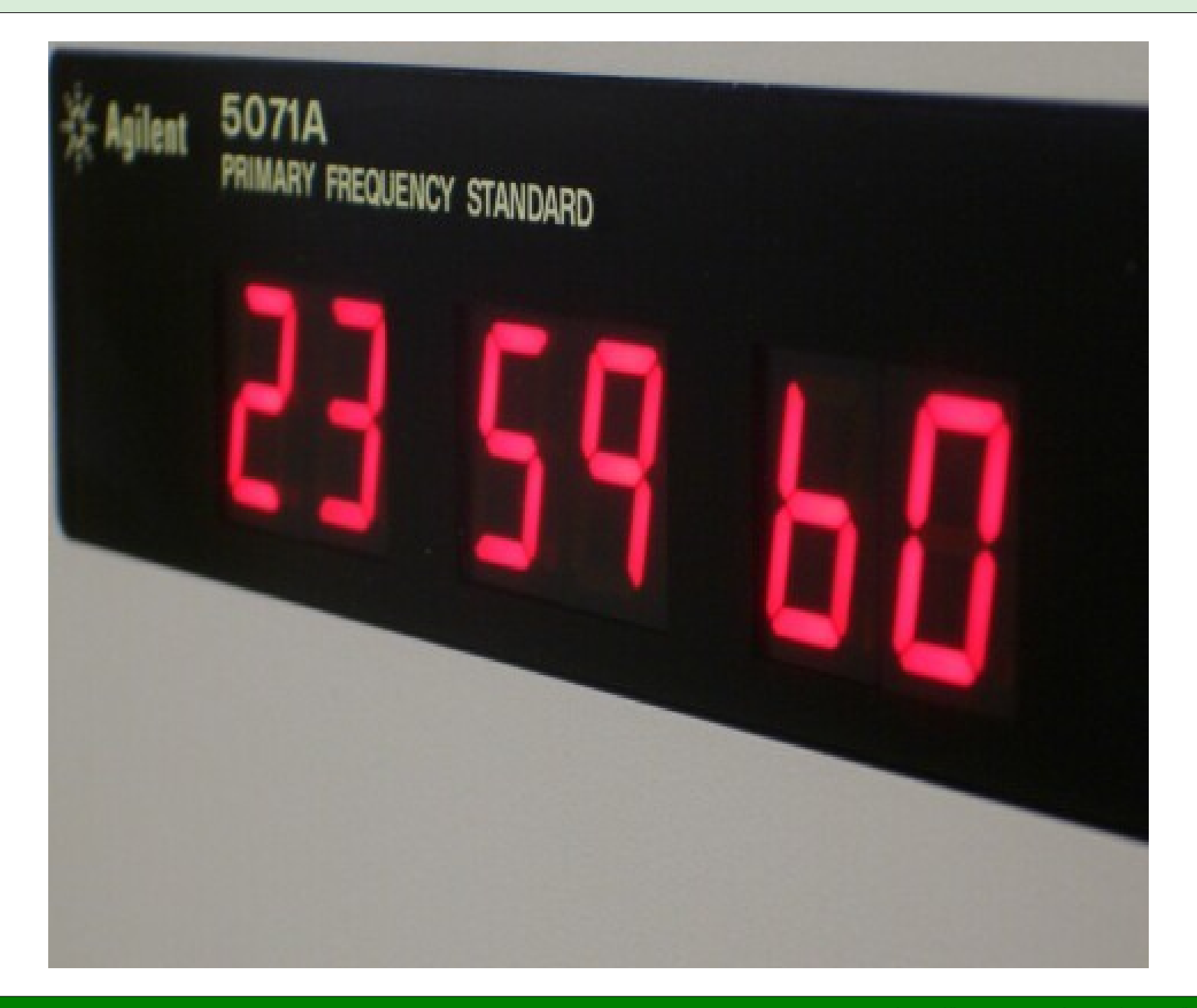

## **Accuracy**

- 24 hours of 60 minutes of 60 seconds
	- 86400 seconds per day
- No!
- Second defined by atomic-level transitions
- Day measured by astronomers
- Length of day varies slightly – partly due to Earth slowing down
- Most real days slightly longer than 86400 secs

#### Time scales

● TAI

- simple count of atomic seconds from 1958-01-01
- no concept of days/leap seconds

● UT1

- follows Earth rotation as closely as possible
- defines days
- UTC
	- leap seconds ensure |UT1 UTC| < 0.9
	- leap second has time of 23:59:60
	- UTC started properly on 1972-01-01

## Java millis

- Java counts milliseconds from 1970-01-01
- What does this mean?
- Definition unclear!
- UTC only started properly at 1972-01-01

– 1970-01-01 start point is very inconvenient

• Definition also assumes 86400 secs per day

– what happens around leap seconds?

## Approach taken

- Fully define Java epoch of 1970-01-01
- Avoid leap seconds in most classes
- Have dedicated classes for TAI and UTC
	- **TAIInstant** and **UTCInstant**
- Define the 86400 second day as UTC-SLS
	- this spreads any leap second over 1000 seconds prior to the leap second
- Compromise between usability and accuracy

### Human scale

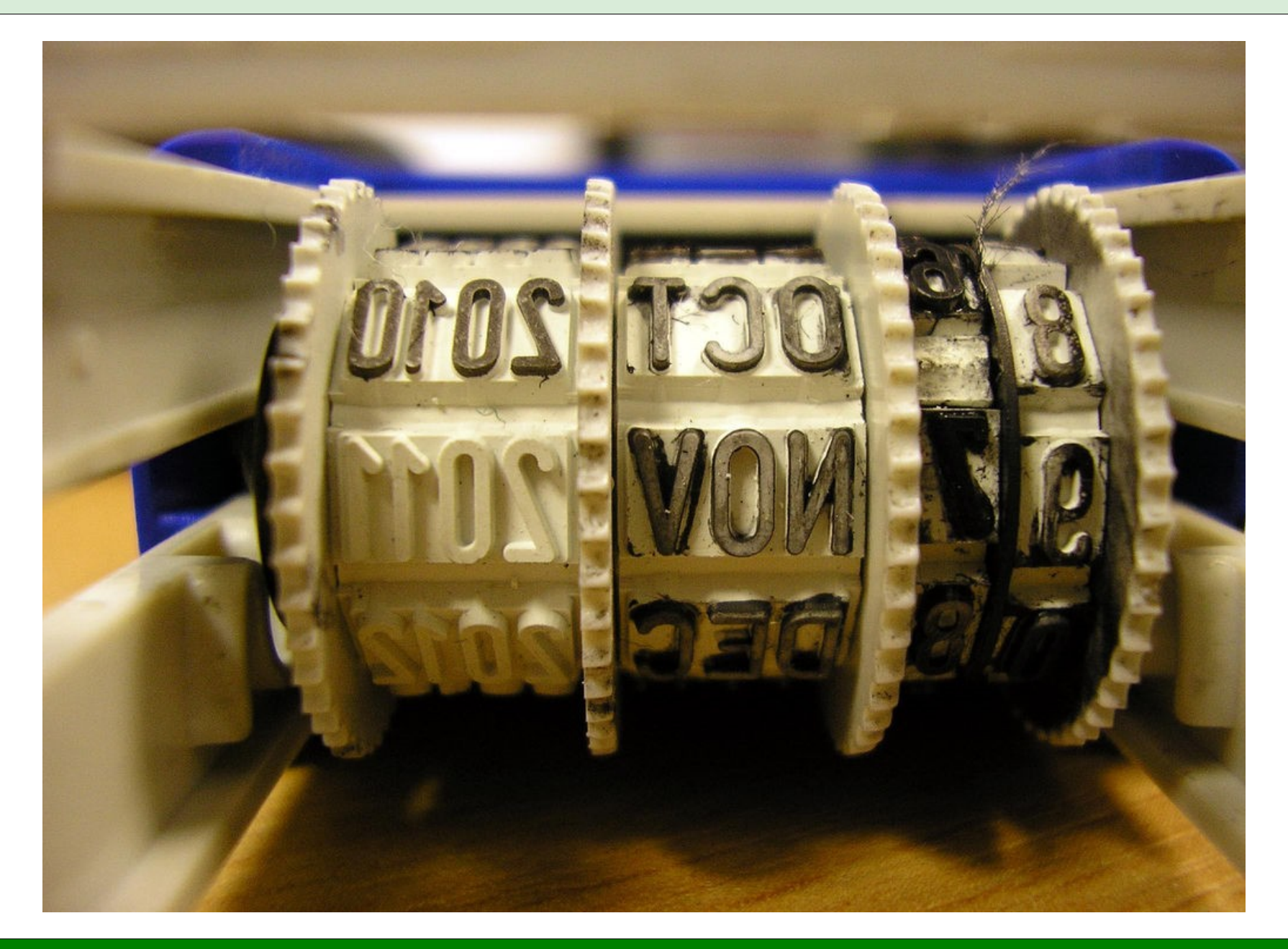

### Human scale overview

- Human-scale dates and times
	- field based
	- year, month, day, hour, minute, second
- Requirements
	- Date and time
	- Date without time
	- Time without date
	- Time zone

# ISO-8601

- Standard interchange format
- Basis for other standards
	- XML schema
- Includes
	- date
	- time
	- date-time
	- zone offset (from UTC)
	- period
#### ISO-8601 examples

- **yyyy-MM-dd**
	- **2010-12-03**

- **hh:mm:ss.SSSZ**
	- **11:05:30+01:00**

● **yyyy-MM-dd'T'HH:mm:ss.SSSZ**

– **2010-12-03T11:05:30+01:00**

# Analysing ISO-8601

- Start from ISO-8601
	- **yyyy-MM-dd'T'HH:mm:ss.SSSZ**
- Generalise
	- **{date}T{time}{offset}**
- Date year, month, day
- Time hour, minute, second, nanosecond
- Offset from  $+14:00$  to  $-12:00$

# **Design**

- **{date}T{time}{offset}**
- One class for each part
	- **LocalDate**
	- **LocalTime**
	- **ZoneOffset**
- One class for each combination
	- **LocalDateTime: LocalDate + LocalTime**
	- **OffsetDate: LocalDate + ZoneOffset**
	- **OffsetTime: LocalTime + ZoneOffset**

# Design

- Extend design to parts of a date
	- **Year**
	- **YearMonth**
	- **MonthDay**
	- **MonthOfYear** Enum
	- **DayOfWeek** Enum

# Basic querying

- Query date/time using 'get' methods
- Method returns best type for the field
	- primitive int for most fields
	- enum for month-of-year/day-of-week

```
LocalDate date = LocalDate.of(2010, 12, 3);
int year = date.getYear();
MonthOfYear month = date.getMonthOfYear();
boolean leap = date.isLeap();
```
### Basic updates

- Almost all classes are immutable
- User 'with' method instead of 'set'
	- original object not changed
	- need to assign return value

```
LocalDate date = LocalDate.of(2010, 12, 3);
```

```
LocalDate later = date.withYear(2011);
```
**LocalDate between = date.with(MonthOfYear.MAY);**

### **Matchers**

- More complex queries use matchers
	- is the year 2006 ?
	- is the date the last day of the year ?

```
public interface CalendricalMatcher {
   boolean matchesCalendrical(Calendrical input);
}
```

```
boolean matches = date.matches(Year.of(2006));
```

```
boolean matches = date.matches(lastDayOfYear());
```
### Adjusters

- More complex alterations use adjusters
	- change date to the last day of month
	- change date to  $3<sup>rd</sup>$  Friday of next month

```
public interface DateAdjuster {
   LocalDate adjustDate(LocalDate input);
```
**}**

```
LocalDate adjusted = date.with(lastDayOfMonth());
```

```
LocalDate adjusted = date.with(next3rdFriday());
```
#### Resolvers

- Need to handle invalid dates
	- 31<sup>st</sup> January plus one month
	- throw exception? pick a date?
- Strategy pattern **DateResolver**

```
public interface DateResolver {
   LocalDate resolveDate(
       int year, MonthOfYear month, int day);
}
DateResolver res = DateResolvers.previousValid();
LocalDate date = date(2010, 2, 30, res);
// date = 2010-02-28
```
#### Time zones

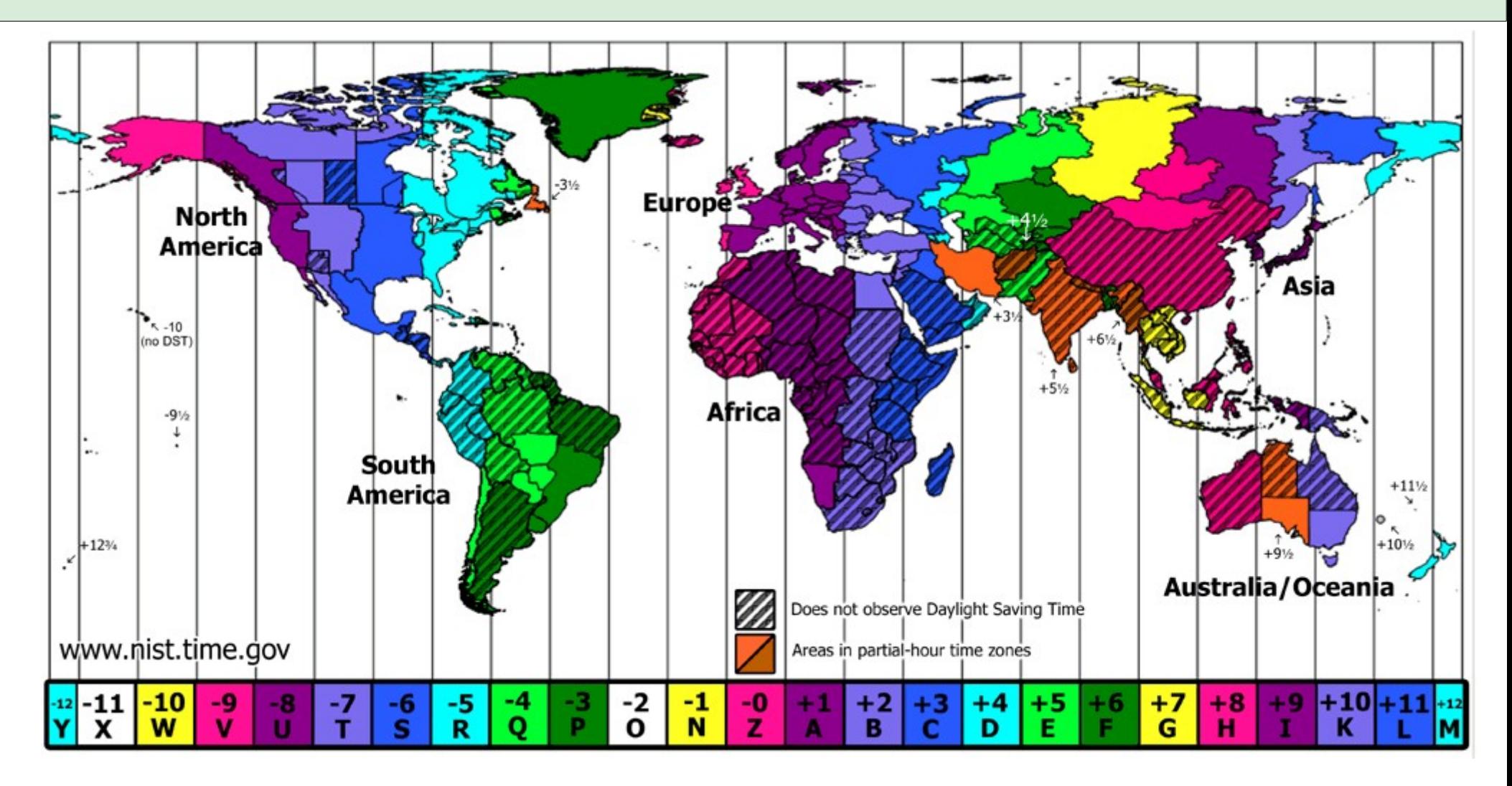

#### Time zone overview

- World is divided into various time zones
- Zones are *political* rules defining local time
	- Syria changed DST with 3 days notice
	- Western Australia has 3 year DST experiment
	- Brazil changes DST every year
	- Egypt has two DST periods this year
- Rule defines changes in the UTC offset
	- "In the winter, France will be 1 hour ahead of UTC, while in the summer it will be 2 hours ahead. The cutover is on the last day of March and October"

### Time zone analysis

- Multiple groups provide rules
	- "Timezone database" (TZDB)
	- Windows
	- IATA
- Each group defines own id
	- TZDB uses 'Europe/London' for UK
- Rules include DST and permanent changes
- Rules define how and when offset changes

### Time zone design

- JDK javadoc:
	- "TimeZone represents a time zone offset, and also figures out daylight savings"
- JSR-310 separates responsibility
	- **ZoneOffset** from **+14:00** to **-12:00**
	- **ZoneRules** rules for switching zone offsets
	- **TimeZone** handles rule changes over time
- Only one additional date-time class
	- **ZonedDateTime**

## Zone resolvers

- Need to handle invalid time due to time zones
	- Spring Daylight Savings 'gap'
	- Autumn/Fall Daylight Savings 'overlap'
- Strategy pattern **ZoneResolver**

```
// one day before DST ends (overlap of one hour)
TimeZone zone = TimeZone.of("Europe/London");
ZonedDateTime dt = ZonedDateTime.of(2010,10,27,1,30,zone);
// dt = 2010-10-27 01:30 +01:00
```

```
ZoneResolver res = ZoneResolvers.retainOffset();
dt = dt.plusDays(1, res);
// dt = 2010-10-28 01:30 +01:00
```
#### Time zone updates

- Rules change while JVM is running
- Create date-time using rules version 2010e
- Now update the rules to version 2010f
- What happens?

- **ZonedDateTime** can either be:
	- locked to a specific version
	- use the latest rules valid for the date-time

#### Full access

- Is a time in a gap or overlap?
- Ask the rules...

```
TimeZone zone = TimeZone.of("Europe/London");
LocalDateTime ldt = LocalDateTime.of(2010,10,27,1,30);
ZoneOffsetInfo info = zone.getRules().getOffsetInfo(ldt);
if (info.isTransition()) {
   ZoneOffsetTransition transition = info.getTransition();
   if (transition.isGap()) { ... }
}
```
#### Full access

- Did DST rules change in last rules version?
- Ask the rules...

```
// get old and new versions of the zone
TimeZone oldZone = TimeZone.of("Europe/London#2010e");
TimeZone newZone = TimeZone.of("Europe/London#2010f");
// check if rules are the same
if (oldZone.getRules().equals(newZone.getRules())) {
 ...
}
```
#### Class summary

- **LocalDate 2010-12-03**
- **LocalTime 11:05:30**
- **LocalDateTime 2010-12-03T11:05:30**
- **OffsetDate 2010-12-03 +01:00**
- **OffsetTime 11:05:30+01:00**
- **OffsetDateTime 2010-12-03T11:05:30+01:00**
- **ZonedDateTime 2010-12-03T11:05:30+01:00 Europe/Paris**

# Integration

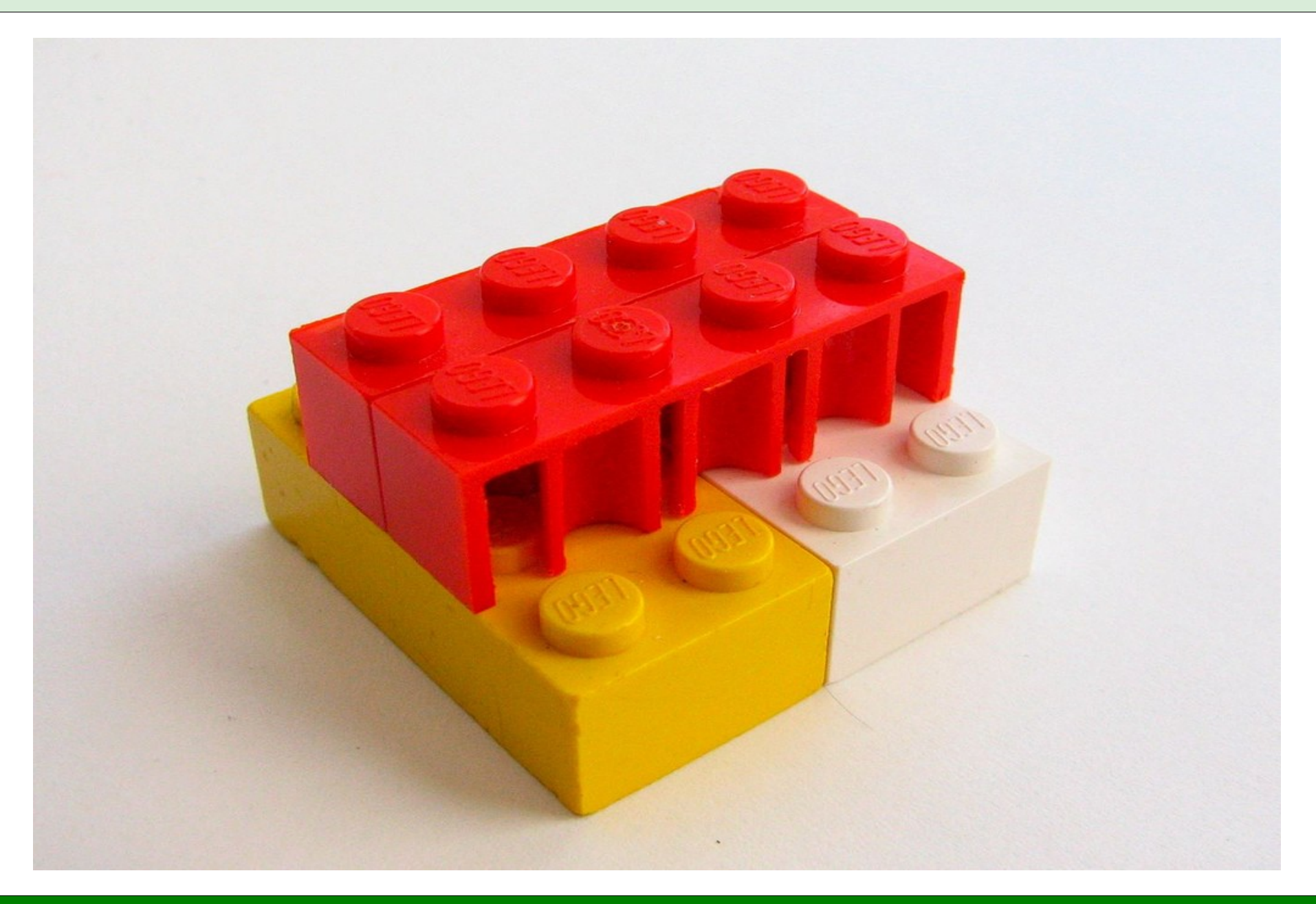

## Integration via interfaces

- Simple interfaces link everything
	- **DateProvider**
	- **TimeProvider**
	- **DateTimeProvider**
	- **InstantProvider**
- Each provides one method
	- **toLocalDate()**
	- **toLocalTime()**
	- **toLocalDateTime()**
	- **toInstant()**

### Date/time integration

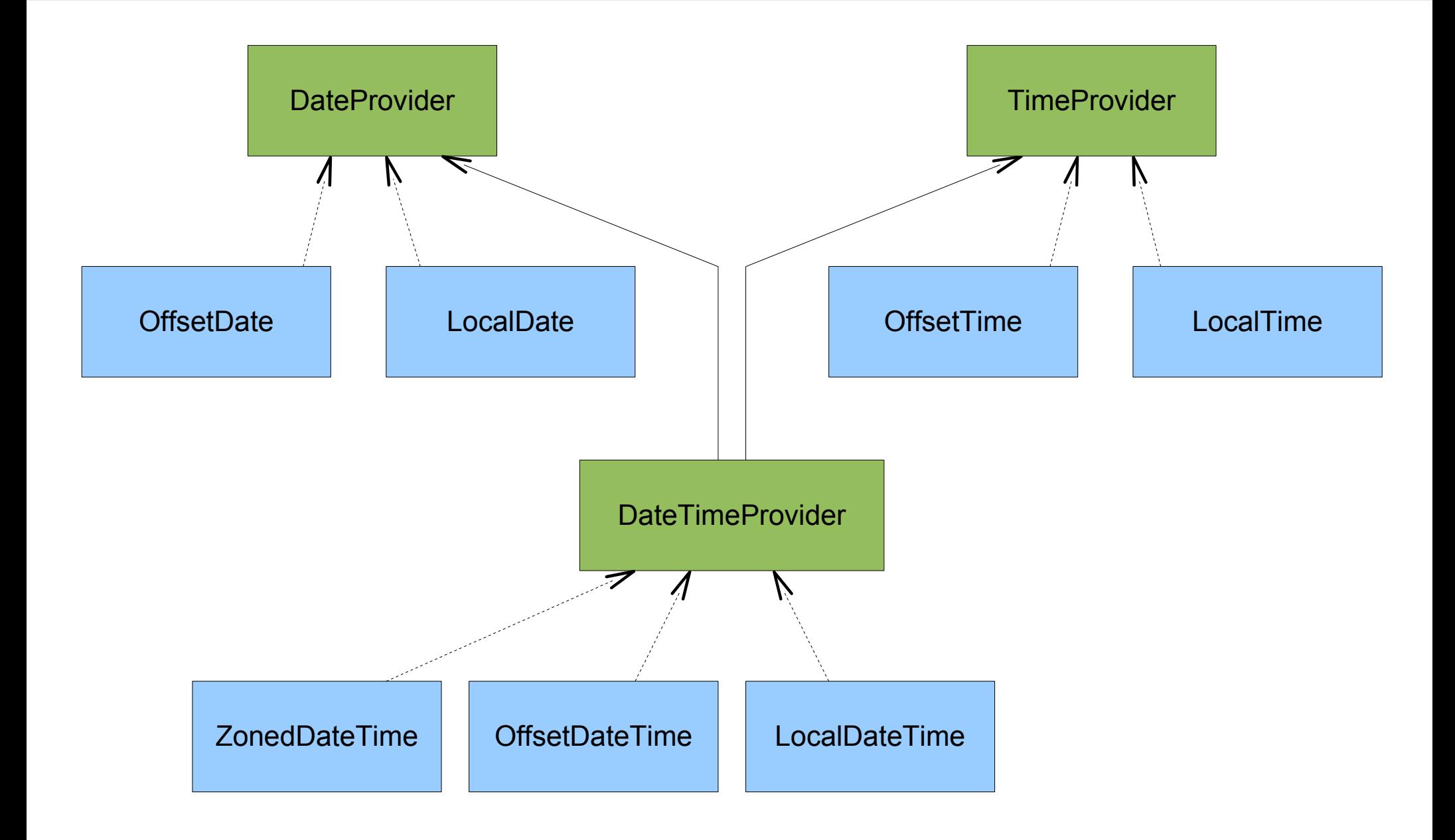

#### Date/time integration

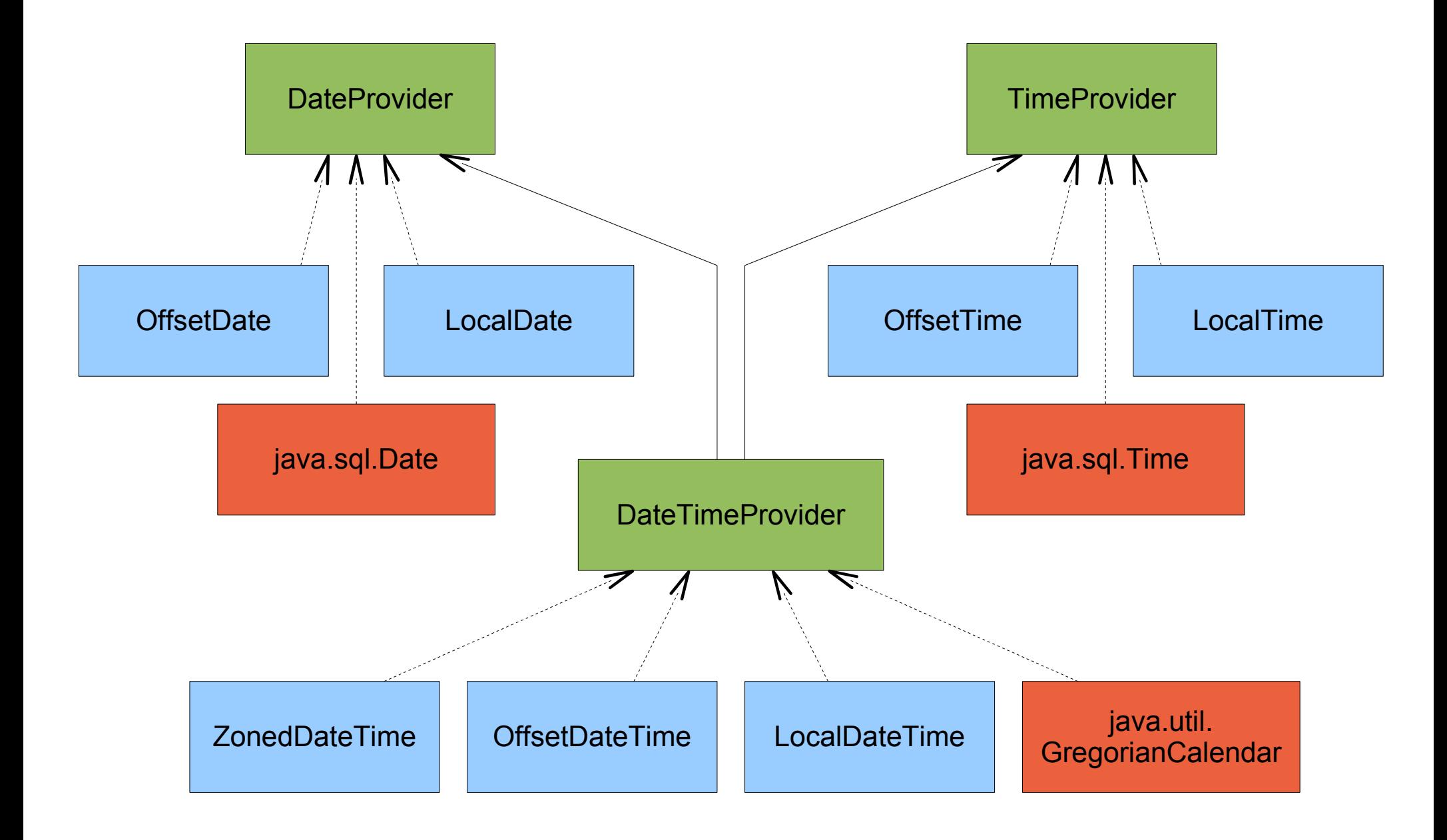

## Instant integration

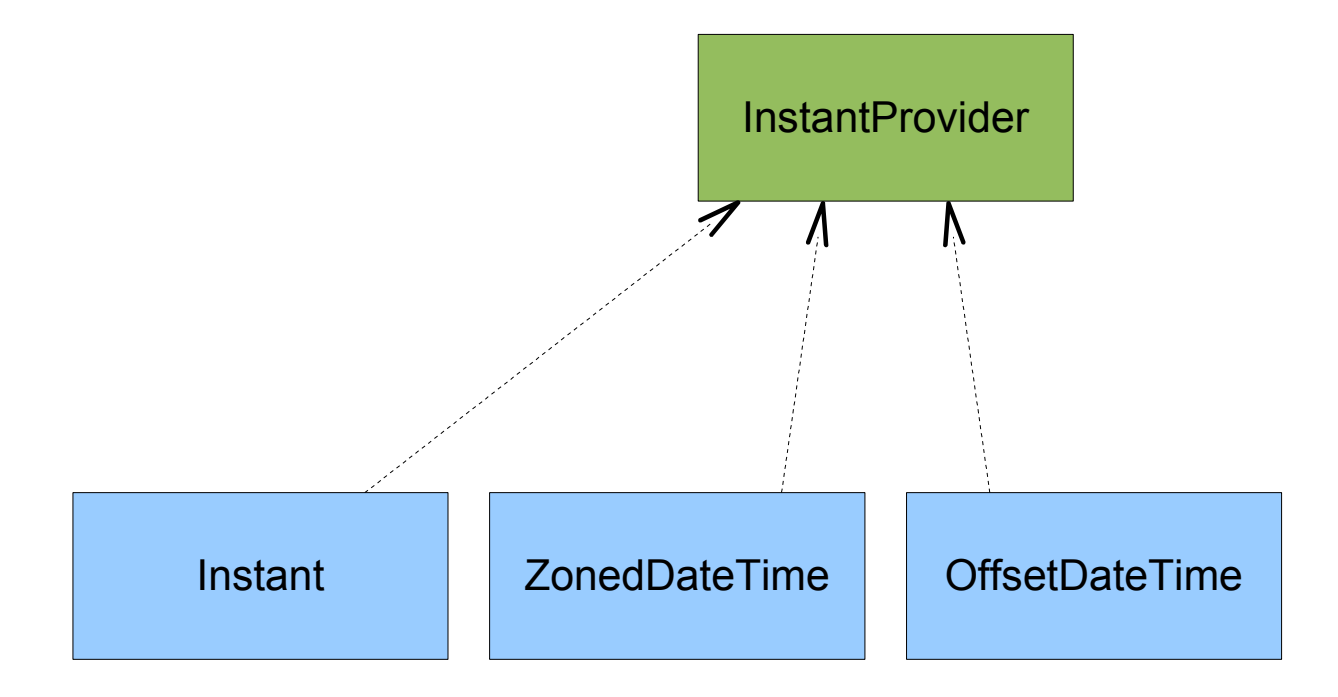

## Instant integration

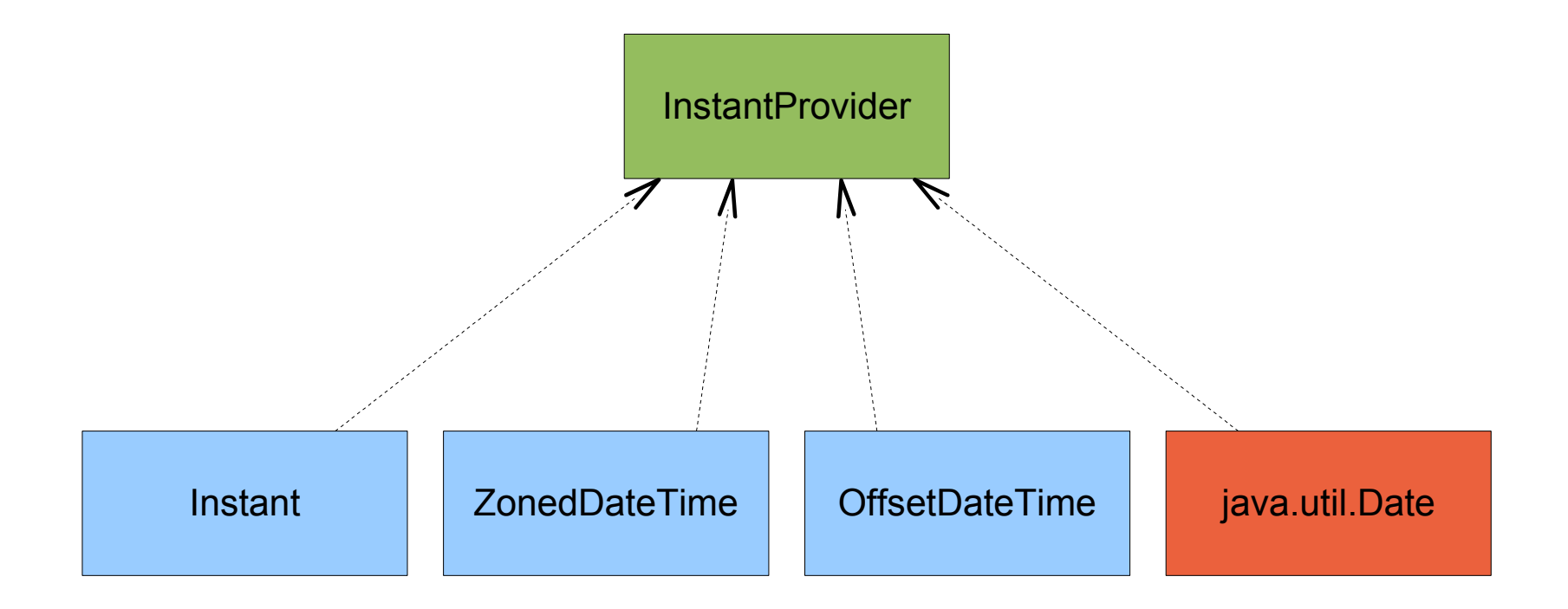

## Integration: Existing JDK classes

- Plan that JDK date/time classes will:
	- implement JSR-310 interfaces
	- be constructable from JSR-310 interfaces
	- not be deprecated
- Plan that JSR-310 classes will:
	- not reference the old JDK date/time classes

## Integration: Databases

- JDBC group represented on JSR-310
- Classes map onto SQL
	- **LocalDate DATE**
	- **LocalTime TIME WITHOUT TIME ZONE**
	- **LocalDateTime TIMESTAMP WITHOUT TIMEZONE**
	- **OffsetTime TIME WITH TIME ZONE**
	- **OffsetDateTime TIMESTAMP WITH TIME ZONE**
- Open issue on time zone mapping
	- DB time zone id differs from Java

# Integration: XML

- XML opinions represented on JSR-310
- Classes map onto XML
	- **ReadableDate xs:date**
	- **ReadableTime xs:time**
	- **ReadableDateTime xs:datetime**
	- **YearMonth xs:gYearMonth**
	-
	-
	- **MonthOfYear xs:gMonth**
	- **DayOfMonth xs:gDay**
- 
- **MonthDay xs:gMonthDay**
- **Year xs:gYear**
	-
	-

### Integration: Joda-Time

- Many similar concepts in Joda-Time
- Plan to release Joda-Time version that implements JSR-310 interfaces

### Periods

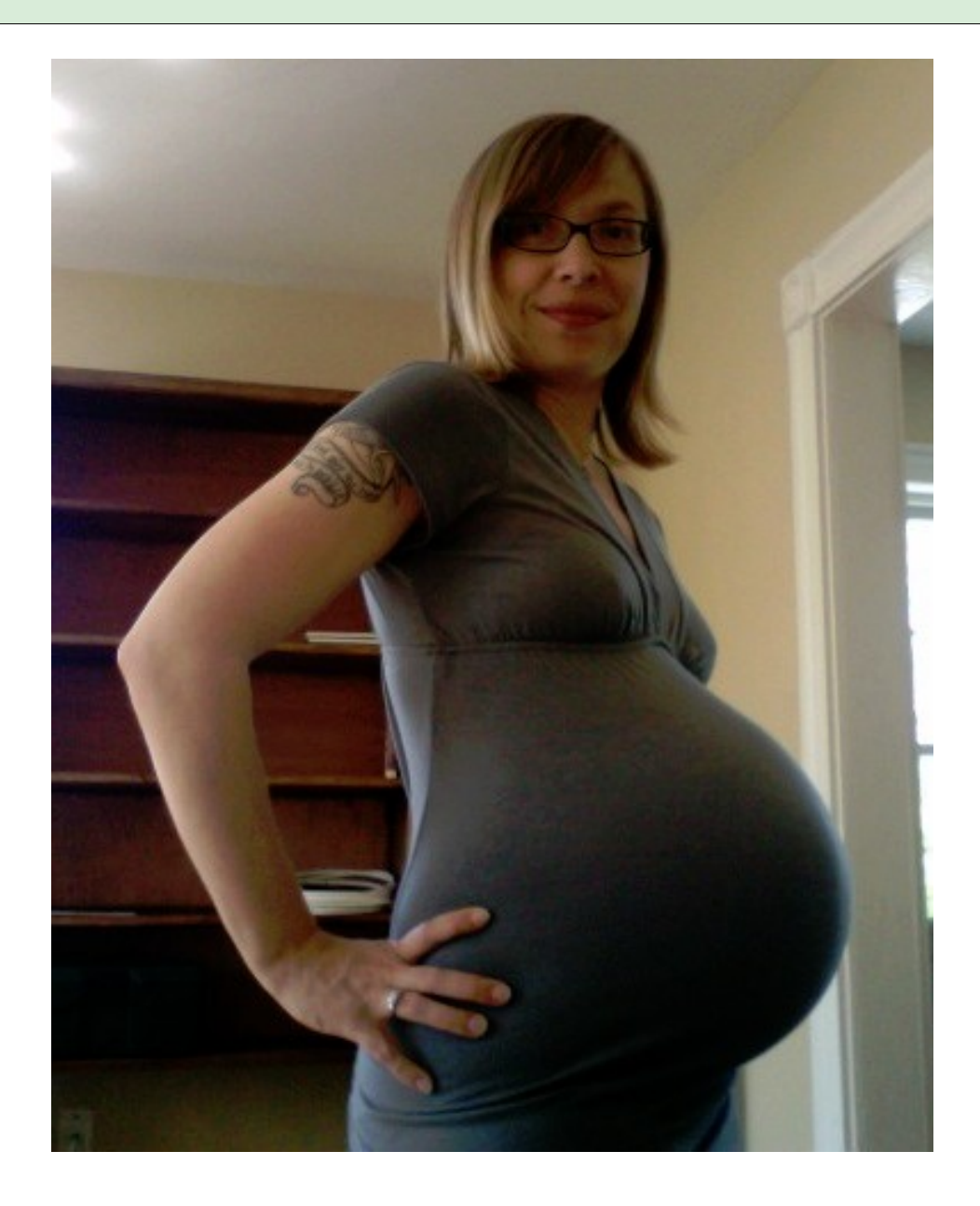

## Periods

- Describe duration in human fields
	- 6 years, 2 months and 12 days
- Use cases
	- meeting length 2 hours
	- conference length 5 days
	- pregnancy 9 months

### Periods

- **Period** class represents a period
	- fields for years, months, days, hours, minutes, seconds and nanoseconds
- Can be added or subtracted from date/time

## Calendar systems

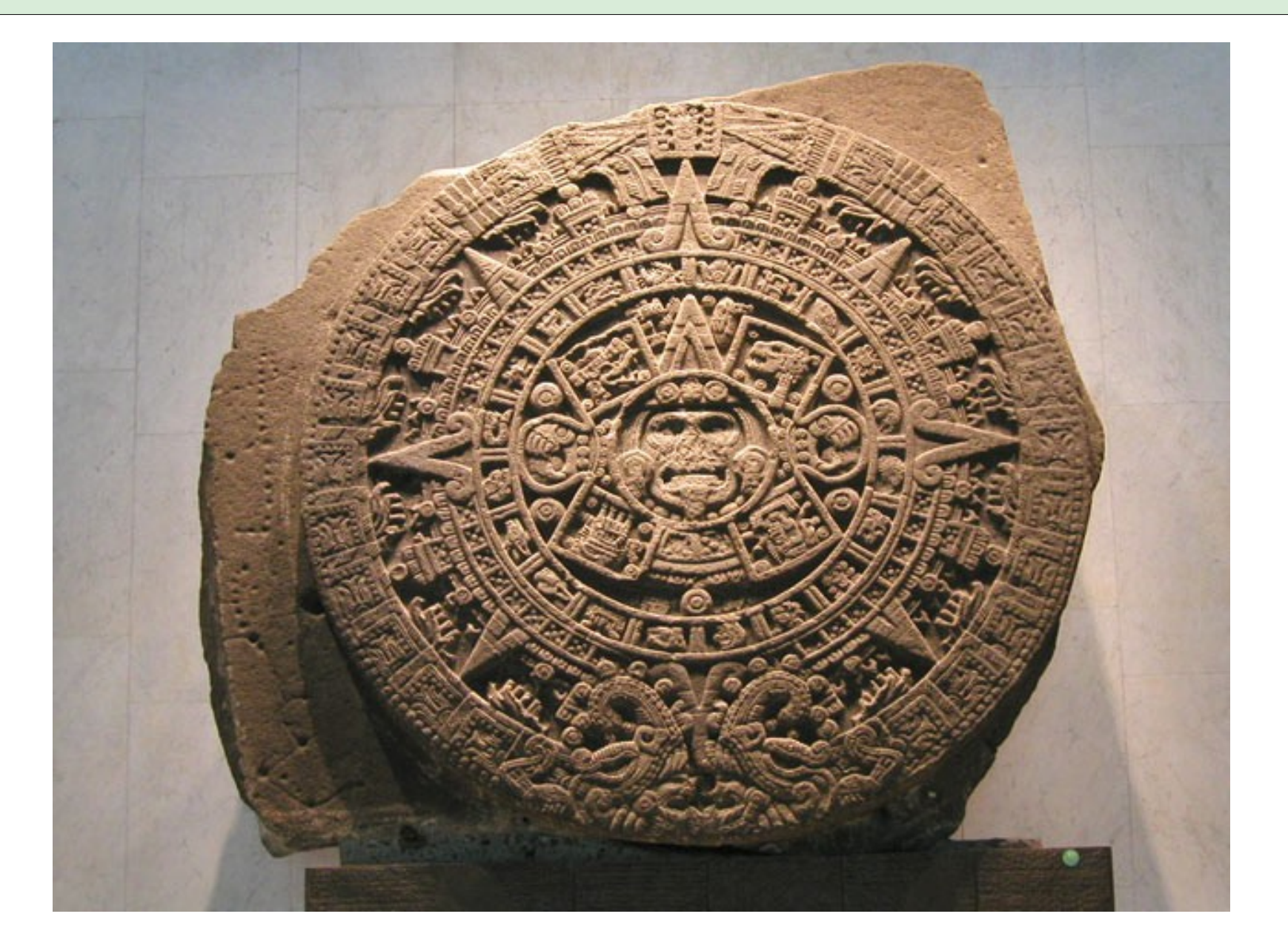

## Calendar systems

- Everything based on ISO-8601
	- current 'civil' calendar
	- not historically accurate

- Requirements
	- support common calendars in JDK
	- not overcomplicate main use case
	- no ambiguity in API

## Calendar systems

- Simple classes for other calendars
	- **HebrewDate**
	- **HijrahDate**
	- **JapaneseDate**
	- **ThaiBuddhistDate**
	- and so on
- Subclass **Object**
- Implement **DateProvider**
- Construct from **DateProvider**

## Current time

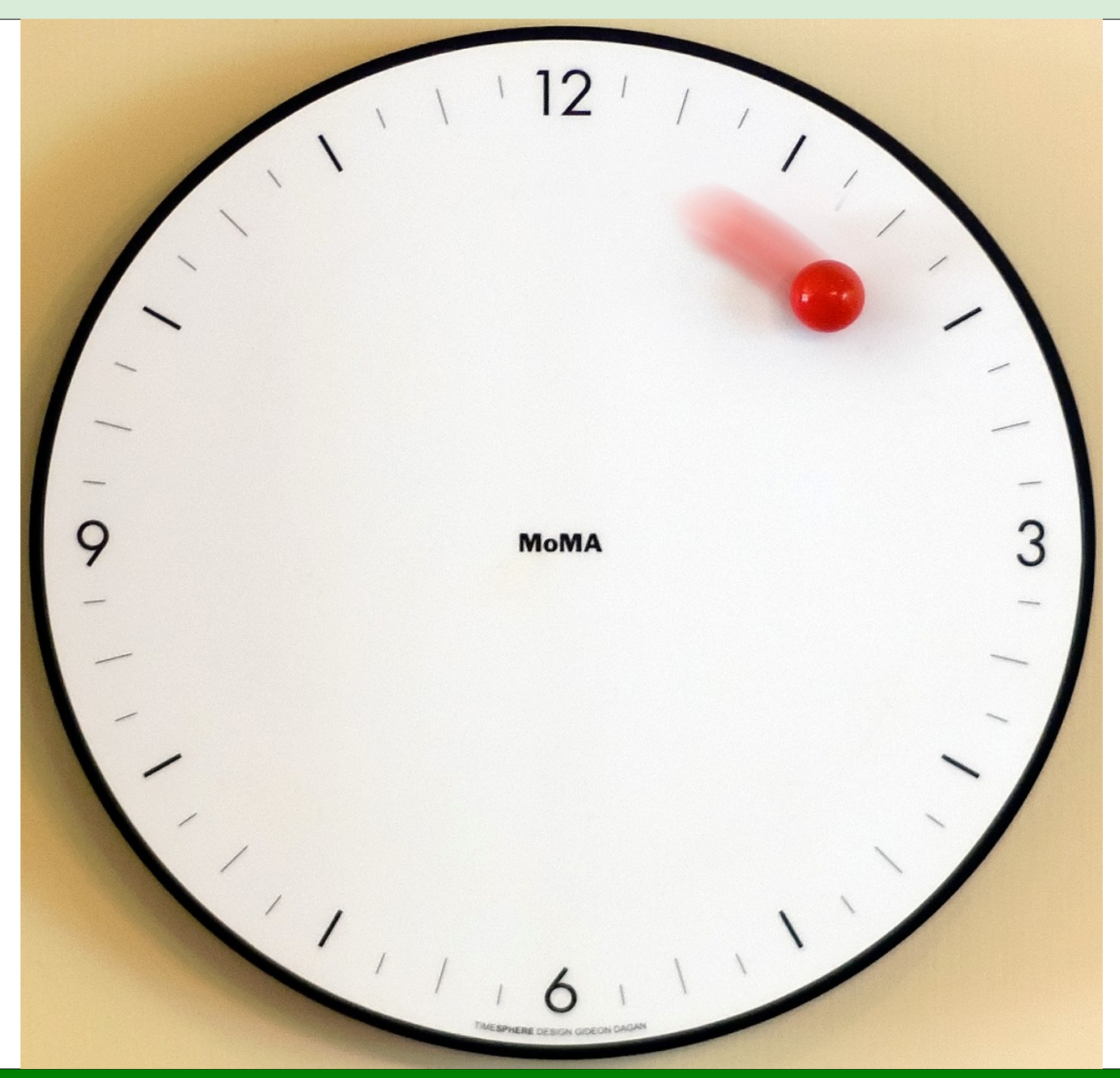

## Current time

- Affected by time zone
	- often forgotten
- Requirements
	- stop time for test case
	- change to time in future/past
	- run time slowly
## Current time

- Access current time using an object
	- avoid singleton
	- Inversion of Control
- Anyone can implement a subclass

– you can control time

```
// system millis, default time zone
Instant instant = Instant.now(Clock.system());
LocalDate date = LocalDate.now(Clock.system());
// system millis, specified time zone
TimeZone zone = TimeZone.of("Europe/Moscow");
LocalDate date = LocalDate.now(Clock.system(zone));
```
### Current time

- Supports Inversion of Control
	- inject **Clock**
	- could be a 'stop time' subclass for testing

```
public class MyForm {
   @Inject
   private Clock clock; // inject with Spring/Guice/etc
   public void validate(LocalDate date) {
     if (date.isBefore(LocalDate.now(clock))) {
       // error
     }
 }
}
```
# Formatting and Parsing

- ISO-8601 returned by **toString()**
- Formatting/parsing supports patterns
	- like **SimpleDateFormat**
	- also more advanced formats
- Main class is **DateTimeFormatter**

## Low level API

- Low level API provided for detailed work
- Extra support on a per field basis
	- **Calendrical**
	- **DateTimeFieldRule**
- More powerful support for periods
	- **PeriodFields**
	- **PeriodUnit**
- Especially suited for frameworks

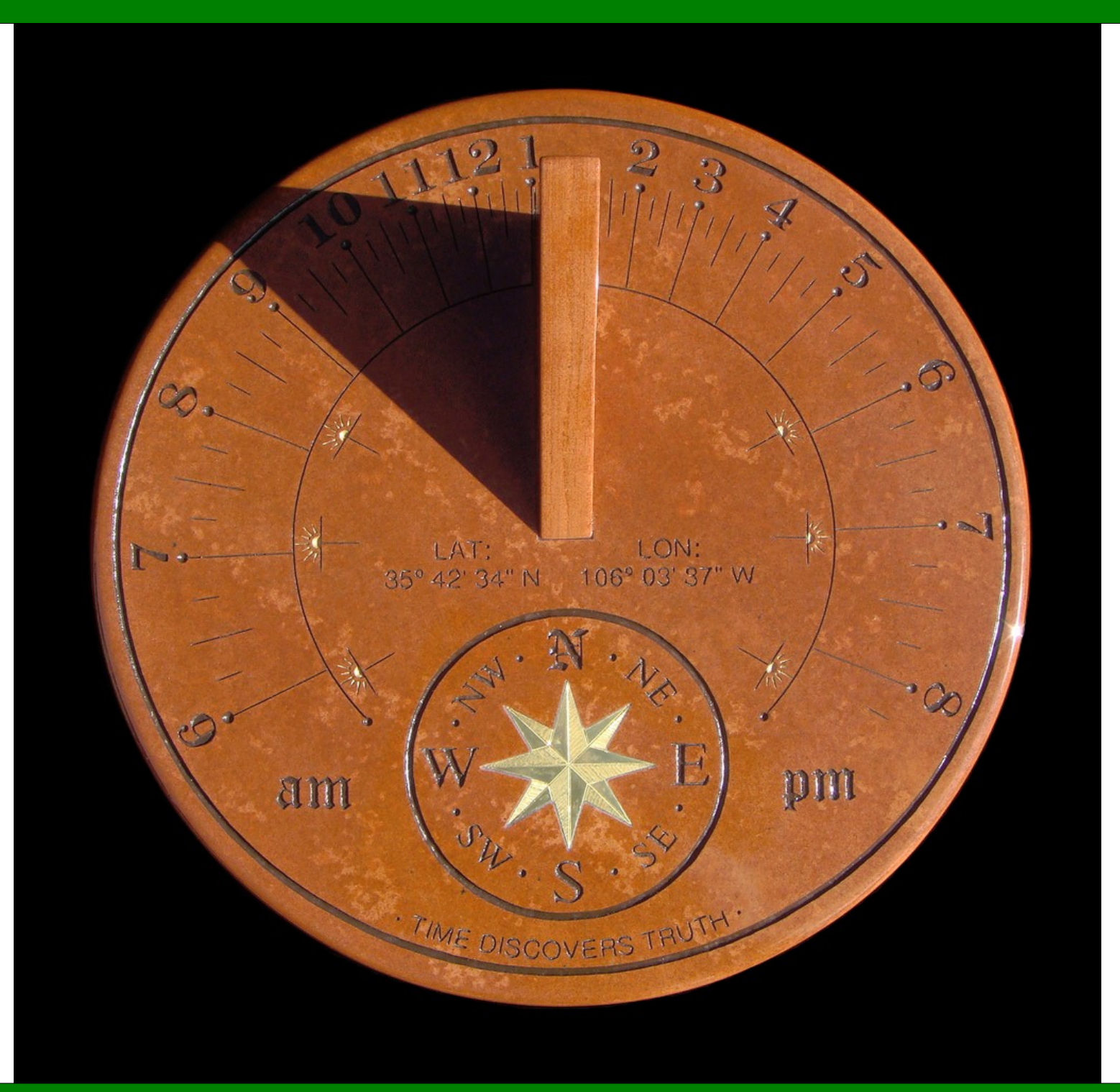

# Summary

- Current JDK date/time has problems
	- Joda-Time is the best current alternative
- JSR-310 draft API continues to evolve
	- instant
	- duration
	- date/time
	- period
	- formatting/parsing
	- multiple calendar systems
	- control over current time

#### Summary

- JSR-310 is open... ...very open!
- Help make sure this date/time API works!
	- join the mailing list
	- comment on the wiki
	- review the API javadoc or svn

• http://jsr-310.dev.java.net